## **Table of Contents**

The application (ProjX) implements the **IExceptionListener** interface and registers itself as listener:

```
protected void initApplication(UILauncher pLauncher) throws Throwable
{
     ExceptionHandler.addExceptionListener(this);
     ...
```
All exceptions will be handled in the listener method:

```
public void handleException(Throwable pThrowable)
{}
```
So, it's very easy to change the default error handling which shows a popup dialog:

 $\pmb{\times}$ 

}

with the error message and some details (stack trace).

As an example of a custom error handling, we'll show the exceptions directly in the workscreens. So, every workscreen should be able to show error messages. To make this possible, we introduce the following interface:

```
public interface IErrorHandler
{
     public void showErrorMessage(String pMessage);
}
```
and all our workscreens should implement the interface, e.g.:

```
public class FirstWorkScreen extends DataSourceWorkScreen implements
IErrorHandler
{
     /** labelMain. */
    private UILabel.labelMain = new UILabel();
     private void initializeUI() throws Throwable
     {
         labelMain.setText("ErrorArea");
         labelMain.setForeground(UIColor.red);
          ...
         add(labelMain, UIBorderLayout.SOUTH);
     }
     public void onLoad() throws Throwable
\overline{\phantom{a}} super.onLoad();
```

```
 labelMain.setVisible(false);
     }
     public void showErrorMessage(String pMessage)
    \mathcal{L} labelMain.setText(pMessage);
          labelMain.setVisible(true);
     }
}
```
So, our workscreen example contains a new label in the SOUTH area (the bottom of the screen). The label will be hidden initially in **onLoad()**.

Our screen is now ready to show error messages, but our application must be changed. To do this, we need a [custom application.](http://doc.sibvisions.com/vaadin/customize_application)

Our application contains the following code:

## [MyCustomApplication.java](http://doc.sibvisions.com/_export/code/applications/custom_errorhandling?codeblock=4)

```
public class MyCustomApplication extends ProjX
{
    private List<Throwable> liErrors = null;
    public MyCustomApplication(UILauncher pLauncher) throws Throwable
\overline{\phantom{a}} super(pLauncher);
 }
    public void handleException(Throwable pThrowable)
     {
         if (liErrors == null)
 {
            liErrors = new ArrayUtil<Throwable>();
             invokeLater(this, "showErrorMessage");
 }
         liErrors.add(pThrowable);
     }
    public void showErrorMessage()
\overline{\phantom{a}}String message =ExceptionUtil.getRootCause(liErrors.get(0)).getMessage();
         for (IWorkScreen screen : getWorkScreens())
 {
             if (screen instanceof IErrorHandler)
\{ ((IErrorHandler)screen).showErrorMessage(message);
 }
```

```
 }
        liErrors = null;
    }
}
```
We collect all occurred exceptions in a list - **liErrors** - and show one message at the end, see **showErrorMessages**.

In **showErrorMessages**, we iterate through all opened workscreens and check if our interface is implemented. In our example, every workscreen has to implement the interface **IErrorHandler**. A better solution would be a custom workscreen base class, e.g.

```
public class MyCustomWorkScreen extends DataSourceWorkScreen implements
IErrorHandler
{
}
```
and all our workscreens should extend this base screen:

public class FirstWorkScreen extends MyCustomWorkScreen

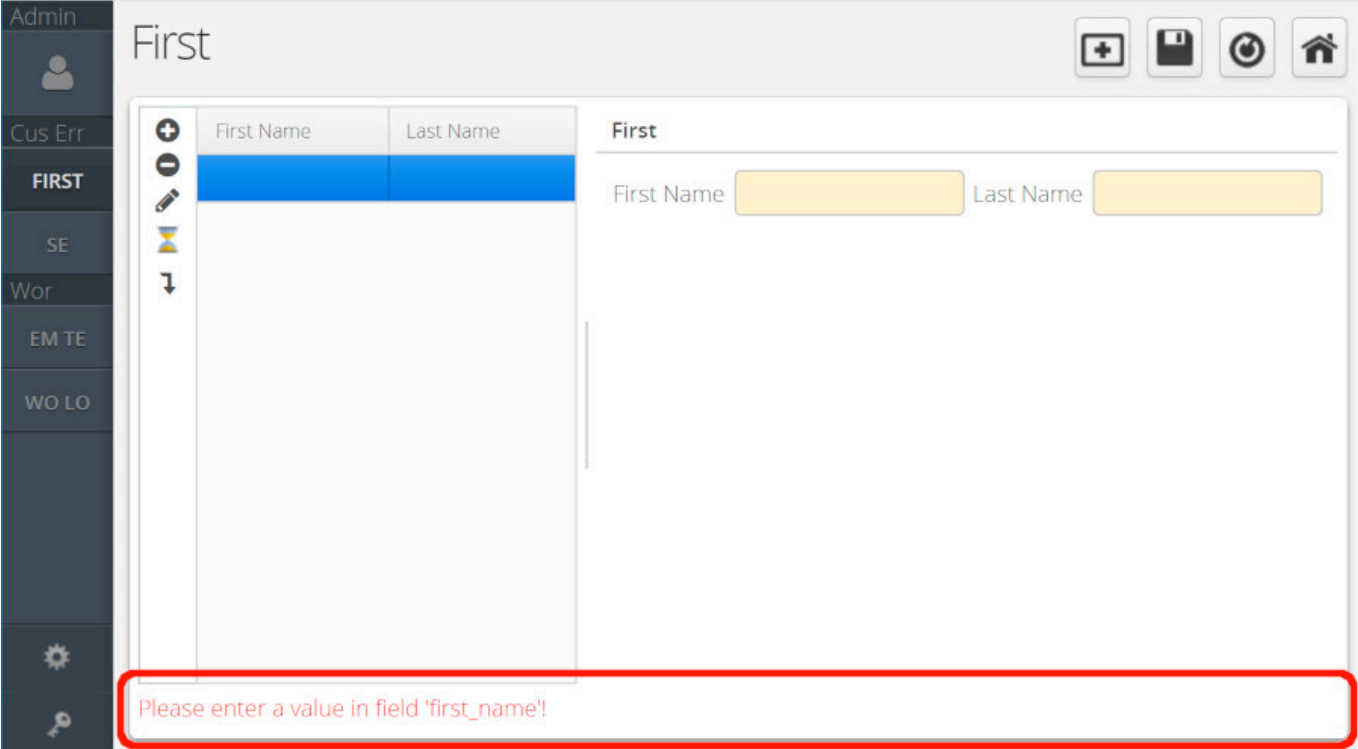

And the result will look like the following:

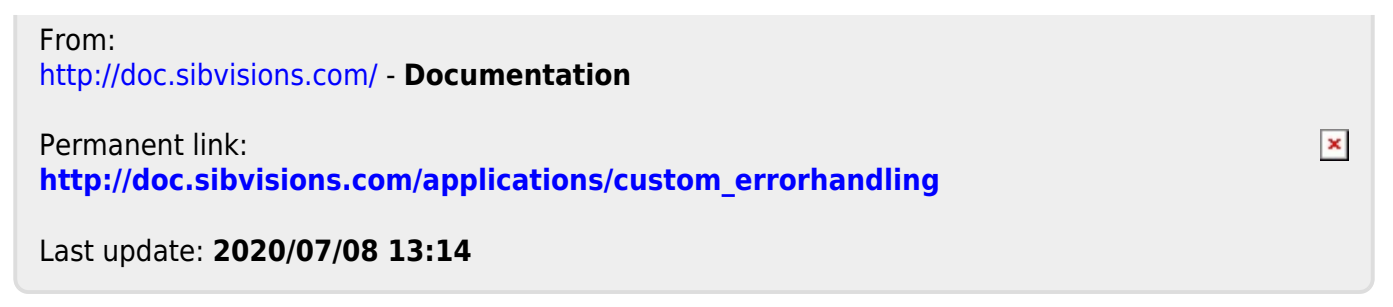